## **SWH.** EVH Grüne Energie

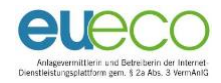

## Hinweise zum Vertragsschluss

Auf der Internetdienstleistungs-Plattform [www.buergerbeteiligung.](http://www.buergerbeteiligung.evh.de/) [evh.de](http://www.buergerbeteiligung.evh.de/) hat die Gesellschaft EVH Grüne Energie – Beteiligung GmbH & Co. KG (nachfolgend auch: "Gesellschaft" oder "Emittentin") ein rechtsverbindliches Angebot auf Abschluss des Nachrangdarlehensvertrags abgegeben. Die Vertragserklärung der Emittentin ist von der Betreiberin der Internetdienstleistungs-Plattform (eueco GmbH) als Erklärungsbote auf der Plattform [www.buergerbeteiligung.](http://www.buergerbeteiligung.evh.de/) [evh.de](http://www.buergerbeteiligung.evh.de/) eingestellt.

Der Nachrangdarlehensvertrag wird durch die/den Anleger\*in als registrierte\*r Nutzer\*in der Plattform www.buergerbeteiligung.evh.de rechtsverbindlich durch Anklicken des Buttons "VERBINDLICH INVESTIEREN" angenommen.

Die persönlichen Daten und Angaben werden aus den vorherigen Eingaben der/des Anleger\*in aus der Registrierung auf der Internetdienstleistungsplattform www.buergerbeteiligung.evh.de bzw. aus den Angaben der/des Anleger\*in im Rahmen des Vermittlungsprozesses übernommen. Die Anleger\*innen werden gebeten, die Richtigkeit dieser Daten genau zu überprüfen. Fehlerhafte Angaben können durch Anklicken des Buttons "Bearbeiten" bei "Ihre persönlichen Daten" im Rahmen des Zeichnungsprozesses korrigiert werden.

Die Anleger\*innen werden ausdrücklich gebeten, das Vermögensanlagen-Informationsblatt (VIB), das Muster des Nachrangdarlehensvertrags, das Dokument "Rechtliche Hinweise und Risikohinweise" sowie die sonstigen Anlegerinformationen vor der Anlageentscheidung sorgfältig zu lesen.

Durch Anklicken des Buttons "VERBINDLICH INVESTIEREN" wird das Vertragsangebot rechtsverbindlich angenommen. Die Annahmeerklärung der/des Anleger\*in wird durch die Betreiberin der Internetdienstleistungs-Plattform (eueco GmbH) an die Gesellschaft EVH Grüne Energie – Beteiligung GmbH & Co. KG als Vertragspartnerin des Nachrangdarlehensvertrags weitergeleitet. Mit Zugang der Annahmeerklärung ist der Vertragsschluss rechtsverbindlich erfolgt. Der Vertragsschluss wird mit gesonderter E-Mail unter Beifügung des bereits geschlossenen Nachrangdarlehensvertrags bestätigt. Die Angebotsunterlagen können nach dem Investitionsvorgang gespeichert und ausgedruckt werden.